# If Quality is the New Currency, What is Your Exchange Rate on Orders?

Presented by

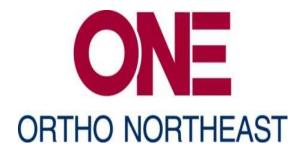

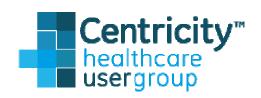

#### Presenters

- Mike Baeske Software Developer Team Leader
- Krista Bennett, ATC/L, M.S.
  Manager of Clinical Operations
- Tom Pawlik, ATC/L, M.S.
  Clinical Informatics Engineer

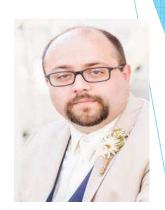

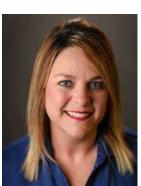

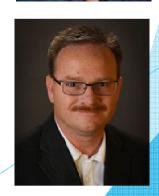

#### Ortho NorthEast

- Orthopaedic Practice founded in 1962
- > 14 locations throughout Northeast Indiana
- > 35 Physicians
- ► 44 Advanced Practitioners
- Part ownership of:
  - Orthopaedic hospital
  - Surgery center
  - **MRI**
  - PT

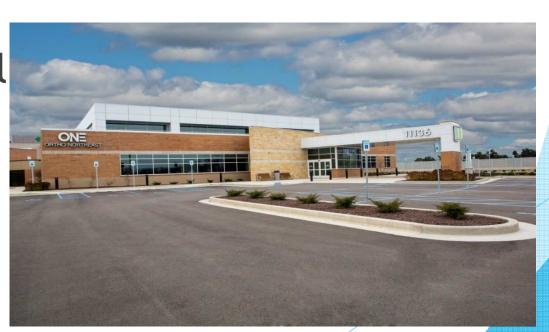

# Objectives

- Discover techniques readily available in Centricity to optimize the ordering workflow.
- Learn how to bypass the painful orders module through advanced custom forms functionality.
- ► Gather tips and tricks on how to comply and make money with measures for MIPS and MACRA, along with ever changing insurance requirements.

# Do You Need a Programmer?

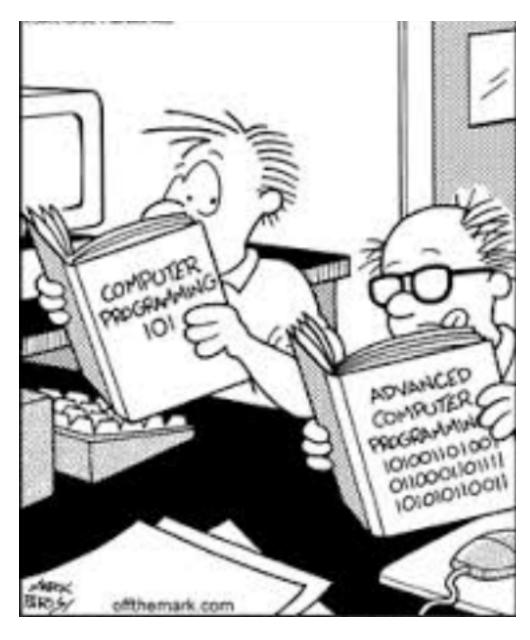

# Currently Available

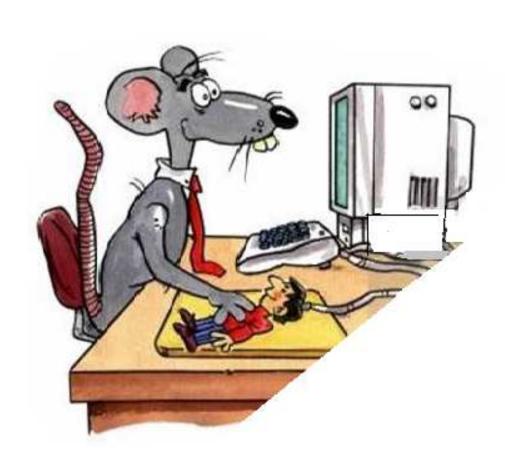

- Custom Lists
- Order Sets
- Quick Text
- Dragon/C-Speak
- Inquiries

#### **Custom Lists**

- What is a Custom List?
  - ► A pre-arranged list of orders.
  - ► This can be a combination of service orders, test orders or referral orders.

- ► How can custom lists be organized?
  - ► Single Physician
  - ► Entire Practice
  - ► Single Location
  - Specialty

- ► Body Part
- Conditions
- ► Test
- Etc.

#### Custom Lists Continued

- Examples of Custom Lists
  - >X-Rays
  - **MRI**
  - Injections
  - Medications
  - Casting

- **DME**
- ▶ Therapy
- ► Pain Management
- ► Pediatric Well Child

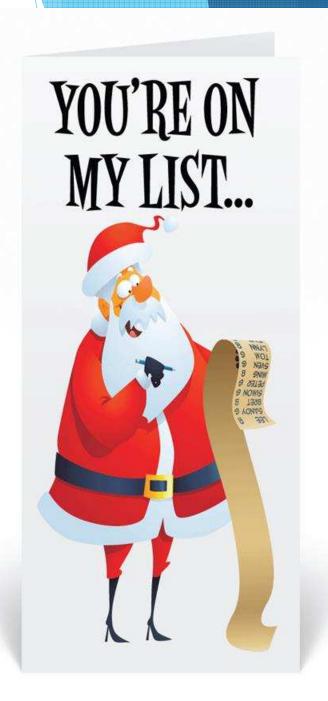

### **Custom List**

| Use custom list: X-Ray        | Organize                                                                   |
|-------------------------------|----------------------------------------------------------------------------|
| Head & Neck                   | Sternum                                                                    |
| Nasal Bones Complete Min 3 VW | Sternum Min 2 VW                                                           |
| Skull Complete                | Sterno Clv                                                                 |
| Skull Less than 4 VW          | Sterno CLV Min 3 VW                                                        |
| Chest                         | Spine /Pelvis                                                              |
| Chest Single VW Front         | Cervical AP / Lateral / Flexion / Extension / Right Bending / Left Bending |
| Chest 2 VW Front & Lat        | Spine Ent Survey Study AP & Lat                                            |
| Ribs Unilat 2 VW - Left       | Cervical Single VW                                                         |
| Ribs Unilat 2 VW - Right      | Cervical AP & Lat VW                                                       |
| Ribs Bilat 2 VW               | Cervical Min 4 VW                                                          |

#### Order Sets

- What is an Order Set?
  - ► Multiple orders created by a single click
- Examples
  - Casting/Splinting
  - Injections
  - Labs
  - Quality Codes for Claims

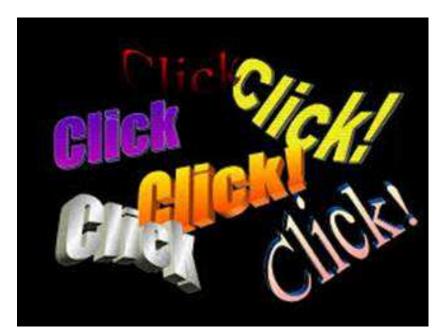

# Order Set

| Custom List Categories           | Search Order Details             |                                      |
|----------------------------------|----------------------------------|--------------------------------------|
| Use custom list: Casting - Fiber | <b>T</b>                         | Organize                             |
| Short Arm Fiber - Bilateral      | ✓ Short Leg Fiber - Bilateral    | Small Finger Spica Fiber - Bilat     |
| Short Arm Fiber - Bilateral      | ✓ Short Leg Fiber - Bilateral    | Small Finger Spica Fiber - Bilateral |
| Fiber - Short Arm                | ✓ Fiber - Short Leg              | Fiber - Spica                        |
| Short Leg Fiber - Left           | Small Finger Spica Fiber - Left  | Thumb Spica Fiber - Left             |
| Short Leg Fiber - Left           | Small Finger Spica Fiber - Left  | Thumb Spica Fiber - Left             |
| Fiber - Short Leg                | Fiber - Spica                    | Fiber - Thumb Spica                  |
| Short Leg Fiber - Right          | Small Finger Spica Fiber - Right | Thumb Spica Fiber - Right            |
| Short Leg Fiber - Right          | Small Finger Spica Fiber - Right | Thumb Spica Fiber - Right            |
| Fiber - Short Leg                | Fiber - Spica                    | Fiber - Thumb Spica                  |
|                                  |                                  |                                      |

### Quick Text

- ► How is Quick Text helpful in Order Entry?
  - ▶ It can create standard verbiage in relationship to the order
  - ► It can add a diagnosis, attach that diagnosis to lab order & generate verbiage
    - Example: .strep
      - ► Adds strep pharyngitis (ICD10-J02.0)
      - ► Adds order for culture
      - ► Adds text to impression & plan
  - MEL\_ADD\_PROBLEM ()
    - ► Generates the diagnosis/problem
  - MEL\_ADD\_ORDER()
    - Generates the order automatically

# Quick Text Configuration

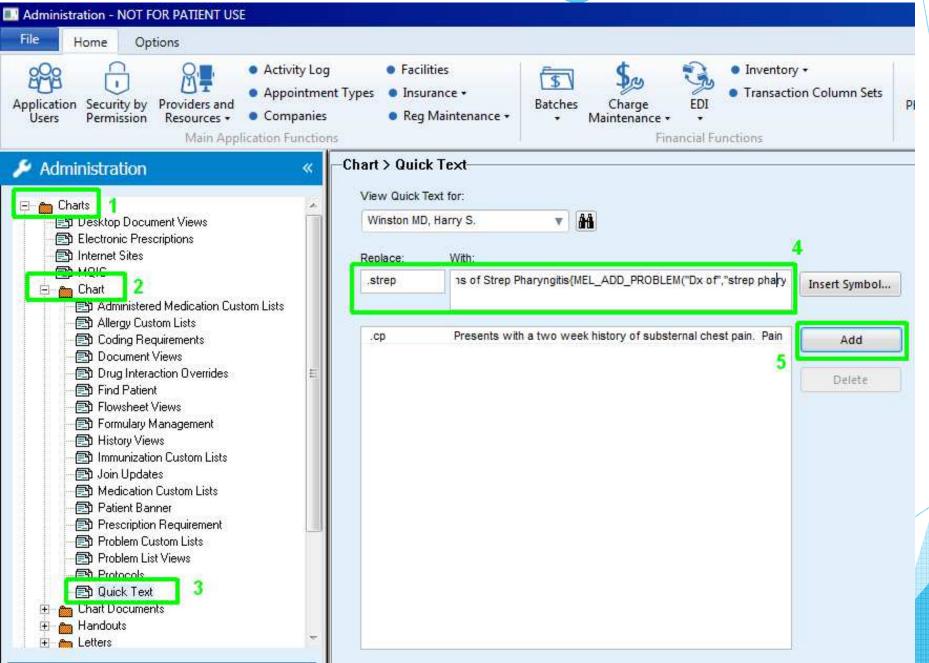

#### Quick Text Example

```
Patient shows signs of Strep Pharyngitis. A culture has been sent out for confirmation{

MEL_ADD_PROBLEM("Dx of", "Strep Pharyngitis", "ICD10-J02.0")

MEL_ADD_ORDER("T", "Lab Work", "Strep Culture Confirmation", "", "ICD10-J02.0", "Strep Pharyngitis", "", "", "", "")

""
}
```

#### Orders Module Configuration

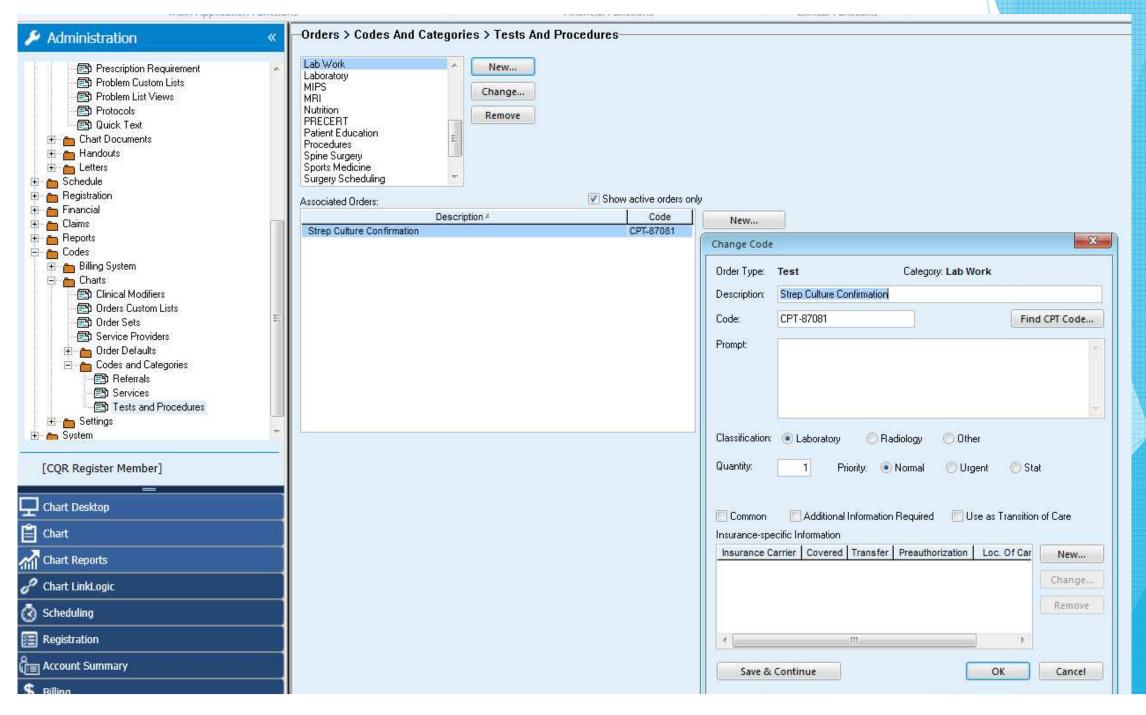

## Dragon/C-Speak

- ► How is Dragon/C-Speak beneficial in Order Entry?
  - Creates a Macro
  - A Macro is a verbal command that initiates certain automations
    - Much like quick text using a single word or phrase
- Example: Left Distal Radius Fracture, Initial Visit
  - Adds distal radius fracture (ICD10-S52.592A)
  - Adds fracture care order (CPT-25605)
  - ► Adds casting charges (HCPCS-Q4010)
  - Adds text to impression & plan

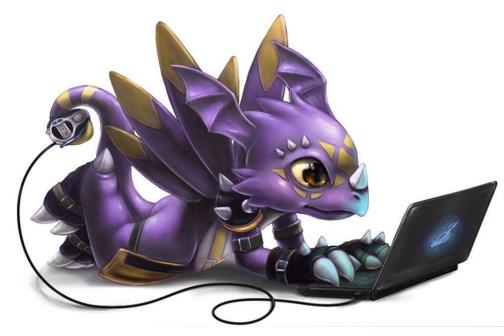

# Inquiries

- Reports can be generated to track billing orders based on provider, orders, codes, and dates.
- Allows you to see trends/patterns in ordering
- Can be refined by:
  - Authorizing provider
  - Code
  - ▶ Date range
- Count vs Search
  - ► Example: Recall on Visco injection

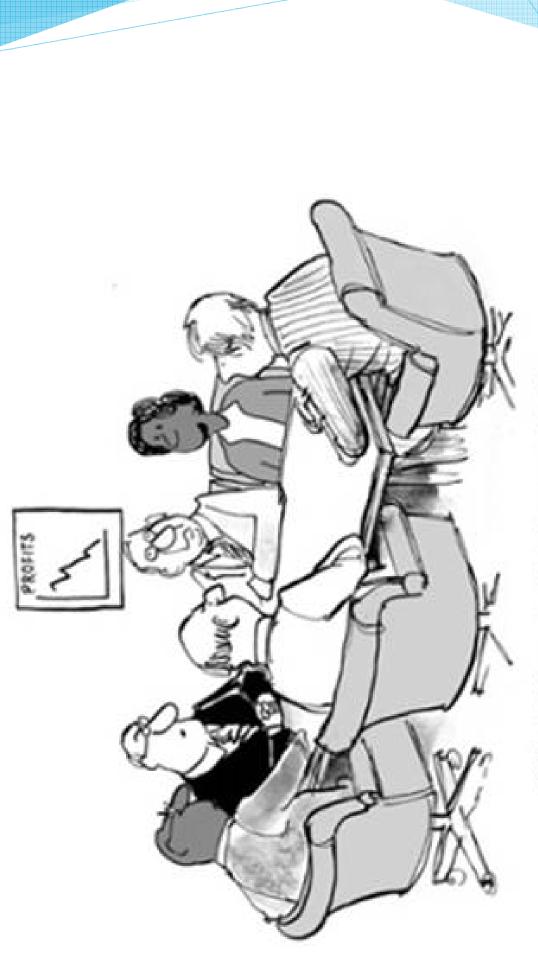

"What if we don't change at all ...
and something magical just happens."

#### **Custom Encounter Forms**

- Action Buttons
  - Easy Buttons
  - Previous
  - Navigation
  - ► Help Buttons
- Pop Ups
- Clinical Decision Support Rules
- Mandatory/Required Questions

- Auto Preferences
- Auto Flagging Notifications
- Educational Handouts
- Insurance Carriers
- Calculating Units
- X-Ray Order Counter
- Modifiers

#### **Custom Encounter Forms**

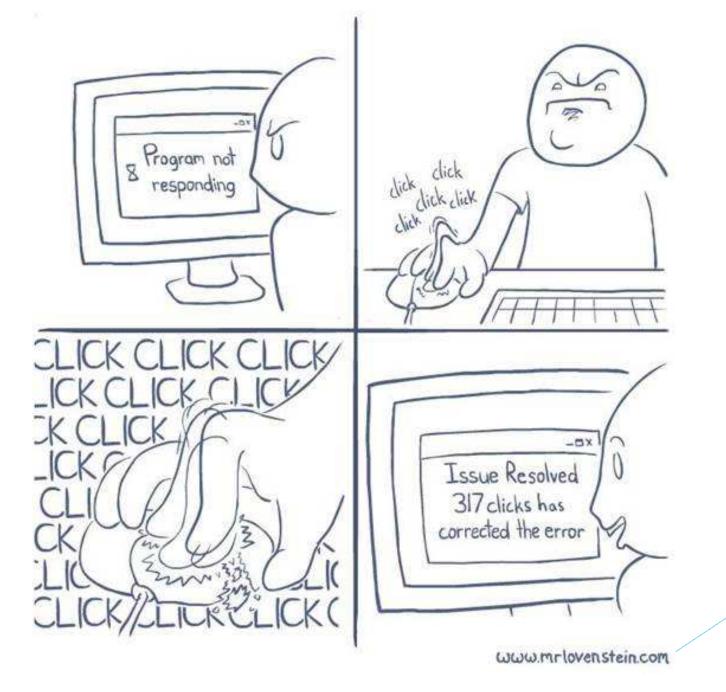

#### **Action Buttons**

- Action button is a single click that can perform multiple activities
  - Create translation
  - ► Bill service orders
  - Create test orders
  - Send flags
  - Print documents

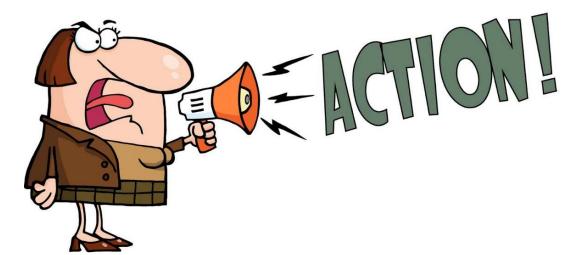

#### **Action Buttons Continued**

- > Allows direct navigation between forms
- Used to view previous values
- Dynamically pulls in new forms (without searching for it)

# Easy Buttons

Using action button functionality to create a launching point for a typical scenario/condition

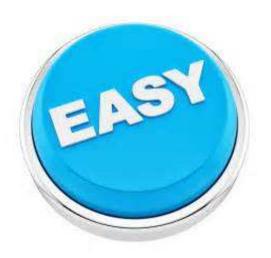

# Easy Button: Normal PE

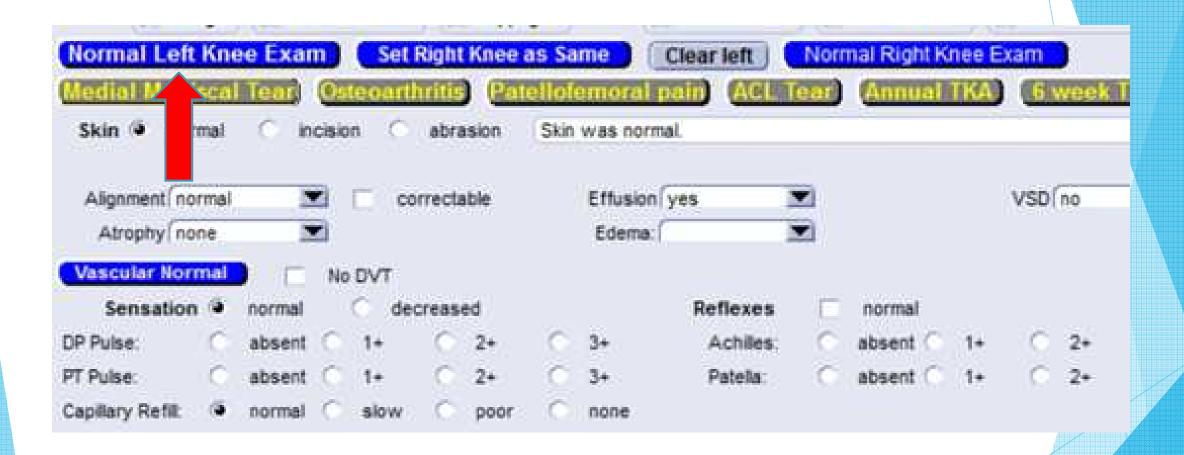

# Easy Button: Conditions

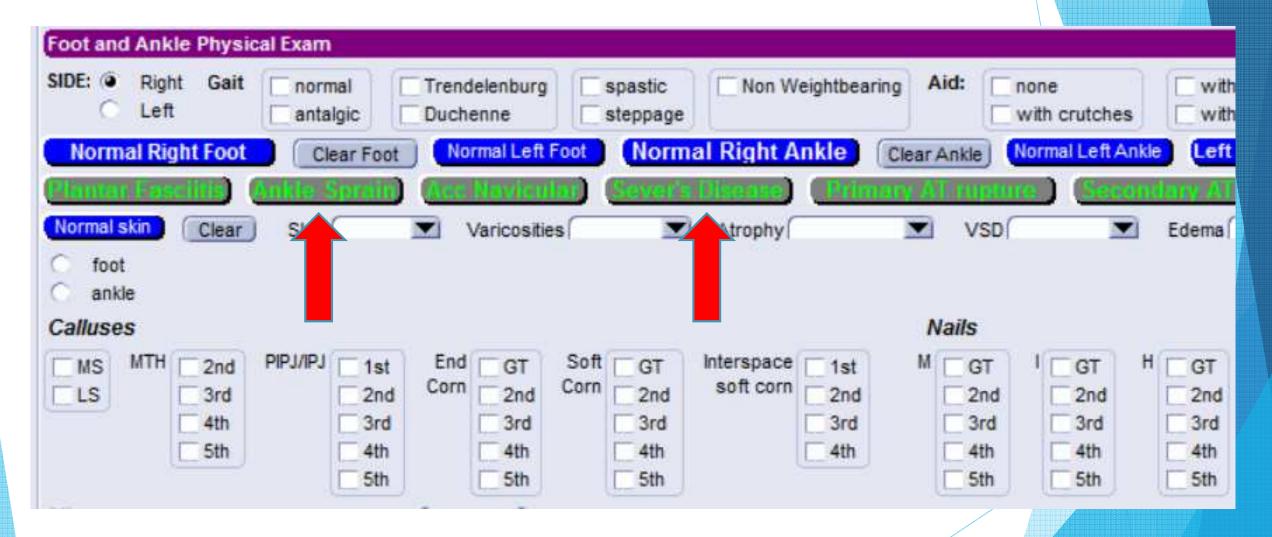

# Easy Button: Surgery Order

| Surgeon Jason Heisler DO Assisting                                                                                                    | MD                      | DIRECT ADMIT                                                                                                    | Add New Vendor   | Patient Aller                        |
|----------------------------------------------------------------------------------------------------|-------------------------|----------------------------------------------------------------------------------------------------|------------------|--------------------------------------|
| Diagnosis: ☐ left cellulitis middle finger[icd10-l03.01 ☐ right cellulitis ring finger[icd10-l03.01 ☐ right hip primary osteoarthriti | [icd10-m16.11]          | New Diagnosis Codes                                                                                                    |                  | * METAL - NEGATIVE (Modera           |
| C L @ R C B FAI) ATHA)                                                                                                    | FAST TRA                | THE RESERVE OF THE PERSON NAMED IN COLUMN TWO IS NOT THE PERSON NAMED IN COLUMN TWO IS NOT THE PERSON NAMED IN COLUMN TWO IS NAMED IN COLUMN TWO IS NAMED IN COLUMN TW | Add Allergies    | L                                    |
| Procedure(s): Add Surgical Procedures Ex                                                                                              | Toe Amputation (CPT-288 | 25)(Ankle Arthrotomy (CPT-27680)                                                                                                    |                  |                                      |
| Right Anterior Total Hip Arthroplasty (CPT-27130)                                                                                     |                         |                                                                                                    |                  |                                      |
|                                                                                                    |                         |                                                                                                    |                  |                                      |
| Time Needed: Hr. 1 Min. 15                                                                                                    | Anesthesia:             | Local General anesthesia                                                                                                    | Sedation         | MAC Preferred Date:                  |
|                                                                                                    | Central & Arterial      | Block Conscious Sedation                                                                                                    | ✓ Per Anesthesia | □ IV Sedatic Time: ▼                 |
| Preferred Facility: Parkview Ortho Hospital                                                                                           | ■ Admission S           | Status: Inpatient                                                                                                    | Special Needs:   | ✓ Anterior Approach                  |
| All None Clear                                                                                                    |                         |                                                                                                    |                  | Arm Board                            |
| Medical Clearance Required  Yes                                                                                                    | ○ No                    |                                                                                                    |                  | Bacitracin Irrigation                |
| PCP to clear and follow. If PCP declines,                                                                                             | nospitalist to clear a  | and/or follow.                                                                                                    |                  | Beach chair with positioner Bean Bag |
| Primary Care Physician to follow Yes                                                                                                  | ○ No                    |                                                                                                    |                  | Biomet                               |
| Hospitalist to follow C Yes                                                                                                    | ( No                    |                                                                                                    |                  | Bone Wax                             |
| Specialist to follow ( Yes                                                                                                    | (a) No                  |                                                                                                    |                  | Bump                                 |
| AutoDonor C Yes                                                                                                    | Average 1999            |                                                                                                    |                  | Burr                                 |
| Post-Op Anticoag   Yes                                                                                                    |                         | enox                                                                                                    |                  | Depuy                                |
|                                                                                                    |                         | CHOX                                                                                                    |                  | Fluoroscopy  Hana Table              |
| Cellsaver ( Yes                                                                                                    | ○ No                    |                                                                                                    |                  | [V Halla lable                       |

# Easy Button: PT/OT Order

| Ordering/Supervising Physician: Jon A., Karl MD  This is a patient of:    Continue Therapy  Continue Therapy  Continue T | hysical Therapy: GVN !Fake!                                                                                                    |                                                                                                    |                                                                                                    |                                      |                                                                                                    |                                                                                                    |                      |
|----------------------------------------------------------------------------------------------------|----------------------------------------------------------------------------------------------------|----------------------------------------------------------------------------------------------------|----------------------------------------------------------------------------------------------------|--------------------------------------|----------------------------------------------------------------------------------------------------|----------------------------------------------------------------------------------------------------|----------------------|
| Diagnosis/Indications: Right Left Bilateral New Diagnosis Codes  Diagnosis / Surgery: LONG-TERN (CURRENT) USE OF OTHER ADULT 8MI 22 9-22 9(CD10-268.22)  MALGNANT NEOPLASM OF PAROTID GL  Contraindications:  I certify the below marked therapy and/or rehabilitation service is medically necessary in the achievment of the following gosls:  Relieve Pain                                                                                                    |                                                                                                    | The state of the state of the s | AND DESCRIPTION OF THE PARTY OF THE PARTY OF | Discontinue Therapy                  | Continue HEP                                                                                                    | Continue TENS                                                                                                    | PFD                  |
| Relieve Pain                                                                                                    | Diagnosis / Surgery: LON                                                                                                    | ght C Left C Bilateral<br>G-TERN (CURRENT) USE OF OTHER<br>LT 8MI 22.0-22.9[CD10-268.22]                                                                                                    | New Diagnosis Codes Diag                                                                                                    | nosis not listed                     |                                                                                                    | Follow up Visit                                                                                                    | PRN                  |
| Relieve Pain Increase Endurance Increase Strength Increase Strength Increase Endurance Increase Strength Improve Functional Skills    Evaluate and Trest                                                                                                    | Contraindications:                                                                                                    |                                                                                                    |                                                                                                    |                                      |                                                                                                    |                                                                                                    |                      |
| ADLS Cryotherapy Lumbar Stabilization Periscapular Program Sett Tissue Massage Myofascial Release Amputee Eccentric stretch/strength ex McKenzie Program Phonophoresis Strengthening Strengthening Stretching AsTM/GISTM Elbow/Wrist/Hand Remediatio Mobilization/manual PreOp Total Knee Program Stretching Stretching Stretching Techning Aquatic Therapy FCE Moist Heat Quad Strengthening Terminal Knee Extension Terminal Knee Extension Terminal Knee Extension Terminal Knee Extension Therapeutic Exercise Row Therapeutic Exercise Thoracic Exdension Cervical Traction Fig. 1 Gent Traction Form Strengthening Program Saunders Cervical Home Program Total Knee Program Saunders Cervical Home Traction Total Shoulder Formers Formers Form | Fyaluate a                                                                                                    | Increase End                                                                                                    | 200000                                                                                                    | Increase Streng                      |                                                                                                    |                                                                                                    |                      |
| Scapular Stabilization 300PV                                                                                                    | ACL Program ADLS Amputee ASTM/GISTM Ankle Program Aquatic Therapy Back Program Body Mechanics Cervical Traction Chin Tuck Closed Kinetic Chain Progr Compression Pump | Core Strengthening Cryotherapy Eccentric stretch/strength ex Elbow/Wrist/Hand Remediatio Electrical Stimulation FCE Fluidotherapy Gait Training V Hip Strengthening Home Program F3Wave Iontophoresis                                                                                                    | Lumbar Stabilization  McKenzie Program  Mobilization/manual  Modelities PRN  Moist Heat  Occipivot Wedge  Orthotic Fabrication  Open-Chain Hip Strengthenin  Osteoporosis Program  Paraffin  Pateliar Protection Program                                                                                                    | Per Pho Pre Pre Quit Rot Rot Sau Sca | iscapular Program inophoresis Op Total Knee Program Op Total Hip Program ad Strengthening urn to Sport - Knee Functional water Cuff Program unders Cervical Home Traction ar Management spular Retraction | Sett Tissue Massag Strengthening Stretching T.E.N.S. Unit Terminal Knee Exter Therapeutic Exercis Thoracic Extension Total Knee Program Total Shoulder Ultrasound Whirlpool Work Conditioning a | e Myofascial Release |

# Easy Button: Configuration

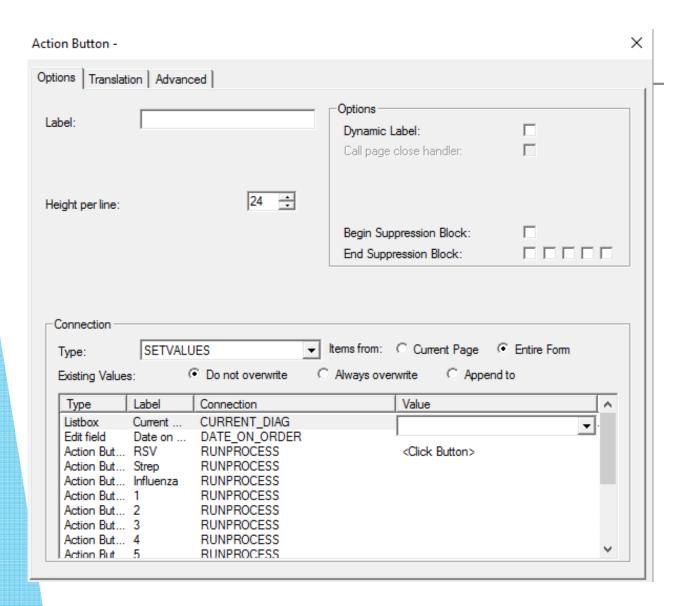

| ptions   Translati<br>Label: | Normal Mental/HEEI | NT/Cardio/Sk | Options  Dynamic Label:  Call page close handl   | er: |  |
|------------------------------|--------------------|--------------|--------------------------------------------------|-----|--|
| Height per line:             |                    | 18 📫         |                                                  |     |  |
|                              |                    |              | Begin Suppression Bloom<br>End Suppression Bloom |     |  |
| Connection Type:             | RUNPROCESS         | •            | Store in EFM                                     | П   |  |
|                              |                    |              |                                                  |     |  |
| NormalMe                     | ntalButton()       |              |                                                  |     |  |
| NormalMe                     | ntalButton()       |              |                                                  |     |  |
| NormalMe                     | ntalButton()       |              |                                                  |     |  |

# Easy Button: Configuration

#### **SetValue**

- Easiest to configure on a small scale
- + Can click other buttons
- Harder to manage as more values are set
- Limited functionality

#### RunProcess

- Easier to manage when setting values to many different objects on multiple tabs
- + Can perform multiple actions, like generating problems, orders, and handout
- Requires MEL coding expertise
- Cannot click other buttons

#### **Previous Button**

- Using action button functionality to show or pull forward a previous value.
- Can pull previous value by user, provider or date

#### **Previous Button**

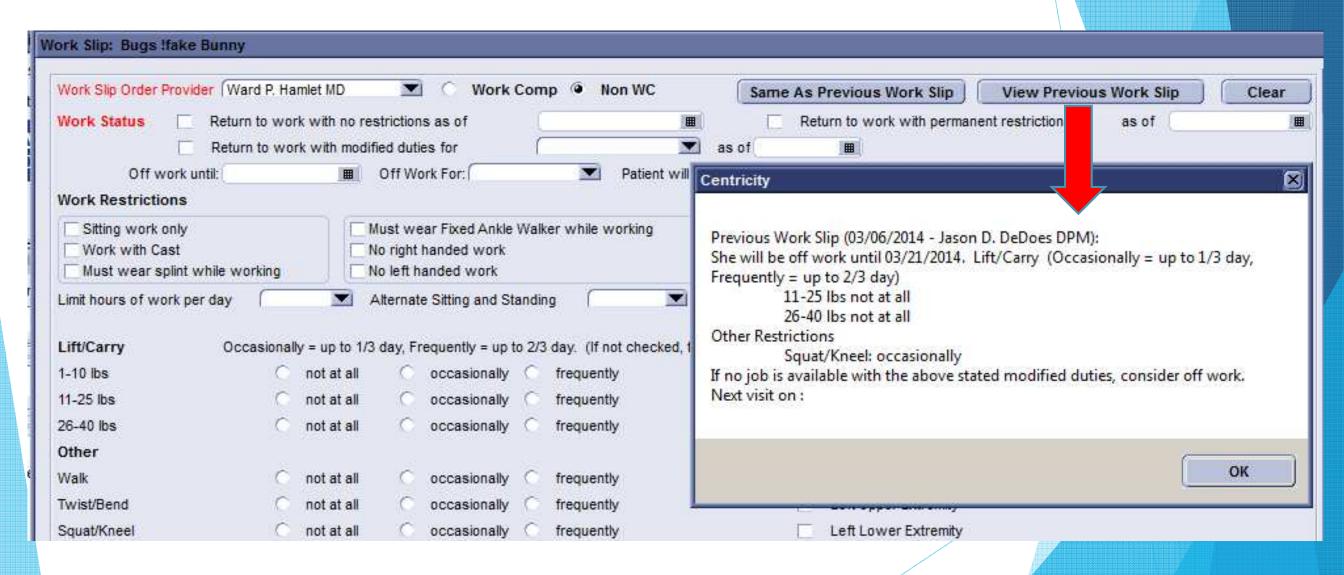

## Navigation Button

- Using action button functionality to take the user directly from one screen to the next.
- Allows the action to have a different function specific to the user/provider.

```
Orders/Charges Physical Therapy DME Meds Work Note Orthotics/Braces U/S Casting/Splinting Activity/Sport Office Procedures (Inj.)

HHC UDS Excuse Note NCS Order Labs Order Test Order Interventional Order Surgery SUPERBILL Smoking Cessation
```

#### **Navigation Button Configuration**

The Visual Form Editor has a prebuilt connection type:

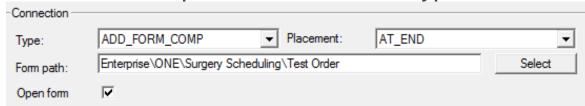

or MEL coding can be used and potentially perform other actions at the same time:

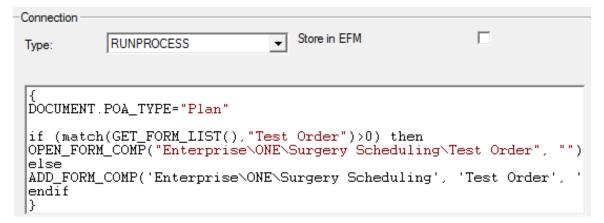

OPEN\_FORM\_COMP() can jump to a specific tab and avoid concurrent user issues ADD\_FORM\_COMP() can insert a form that is not already in the update

# Help Buttons

Using action button functionality to provide reference material to the user.

- **Examples:** 
  - ► Hyperlink

DIRECT ADMIT

▶ Video

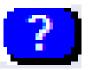

► Informational

Do you need contrast?

# Hyperlinks

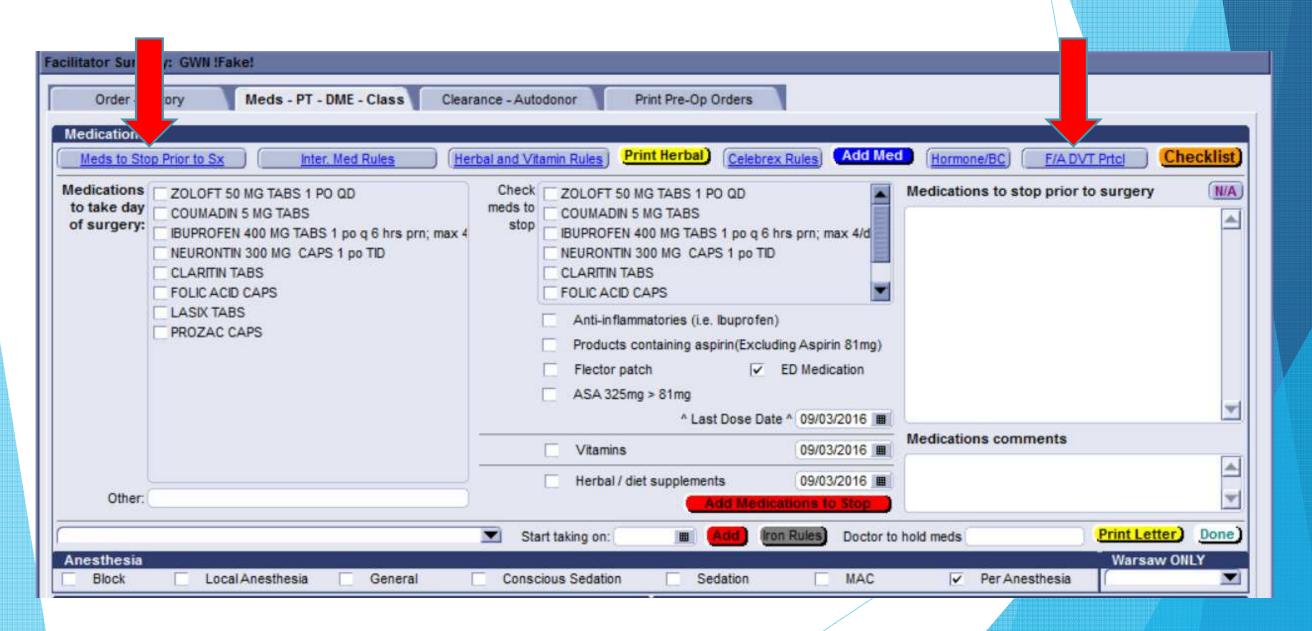

# Hyperlink Document

Policy & Procedure

#### TITLE: DVT PROPHYLAXIS PROTOCOL FOR FOOT AND ANKLE SURGERY

PURPOSE: To identify foot and ankle surgery patients at risk for DVT (Deep Vein Thrombosis) and outline steps that will be taken to reduce this risk.

**POLICY:** Foot and Ankle ONE surgeons, in collaboration with the ONE Medical Director, will establish DVT prophylaxis protocols that will be followed by Nurse Educators and Nursing staffs at ONE and POH.

#### PROCEDURE:

Definition: High Risk for DVT (patients having one or more of the following):

- 1. History of DVT or Pulmonary Embolus.
- 2. Hypercoagulable Blood Diseases (See list).
- 3. BMI > 40.
- 4. Birth Control Pills (or hold BCP's one month prior to surgery)

#### Hypercoagulable Diseases:

- Acquired Conditions:
  - Cancer patients taking the following drugs: <u>Tamoxifen</u>, <u>Bevacizumab</u>, Thalidomide, <u>Lenalidomide</u>)
  - o Preoperative prolonged bed rest or immobility
  - Antiphospholipid Syndrome
  - Polycythemia Vera or Essential Thrombocytosis
  - o Paroxysmal Nocturnal Hemoglobinuria

## Video

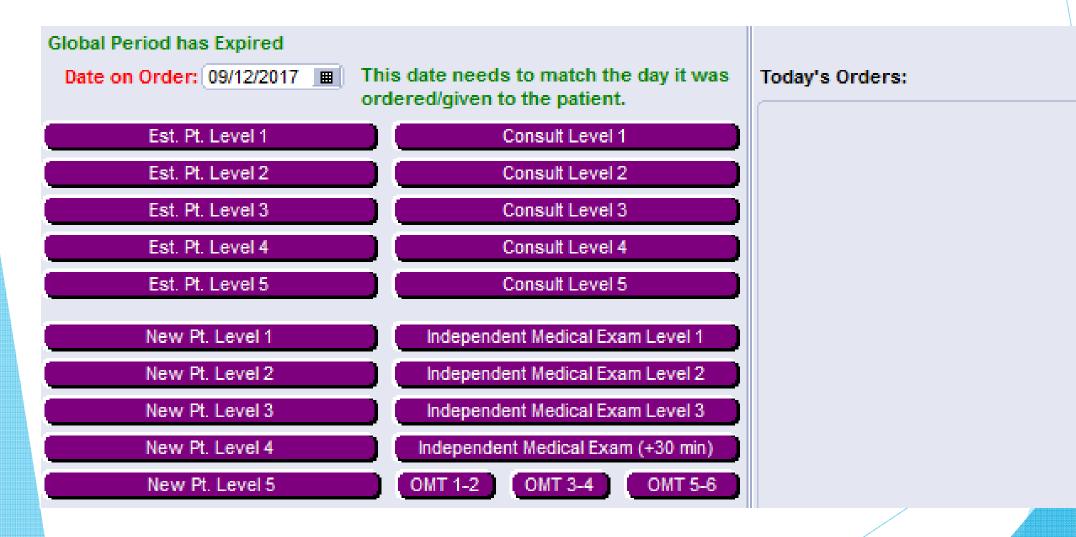

## Video

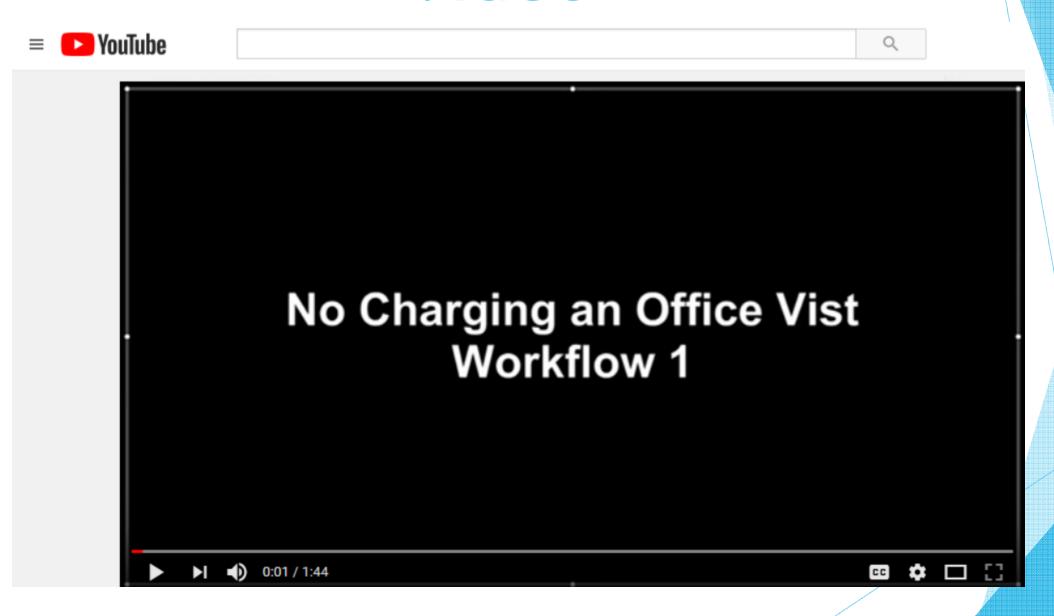

### RunShellOpen

- RunShellOpen() can launch outside applications, files, and websites
  - RUNSHELLOPEN("http://youtu.be/EF1PbgdSWsA")
  - RUNSHELLOPEN("\\onenas05\Clinical\Physician Protocols\Surgical Protocols\Medication Protocols\Medication Stop prior to surgery protocol.docx")
  - RUNSHELLOPEN("Email.vbs",sender+" "+recipient+" "+submitSubject+" "+submitBody,"\\\onenas05\one\VBScripts")

```
syntax
      retStr = RUNSHELLOPEN(file, argStr, dirStr)
arguments
                 Required - the file to be opened or name of
    file
                 program to execute
                 Optional - If the file to be opened is an
    argStr
                 executable, this parameter can be used to
                 specify application parameters. Otherwise,
                it should be null. The parameters are
                 separated by spaces. To include
                 parameters that have embedded spaces or
                 are quoted strings you must escape the
                 quotes with a backslash ('\').
                 Optional - The name of the working
    dirStr
                 directory. If not specified, the current
                working directory is used
                the returned string
    retStr
```

## Informational

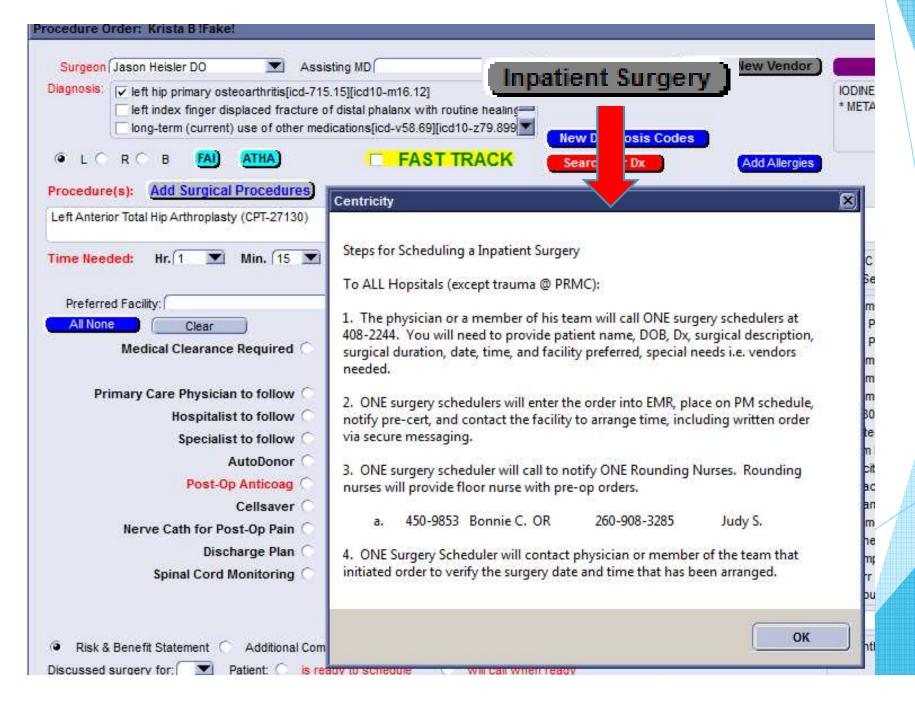

# Types of Pop Ups

- User ok
  - Showing information to the user
- Yes No
  - ► Getting direct feedback from the user
  - ▶ Can trigger different actions accordingly
- ▶ Both types can be event driven

## User OK Pop Up

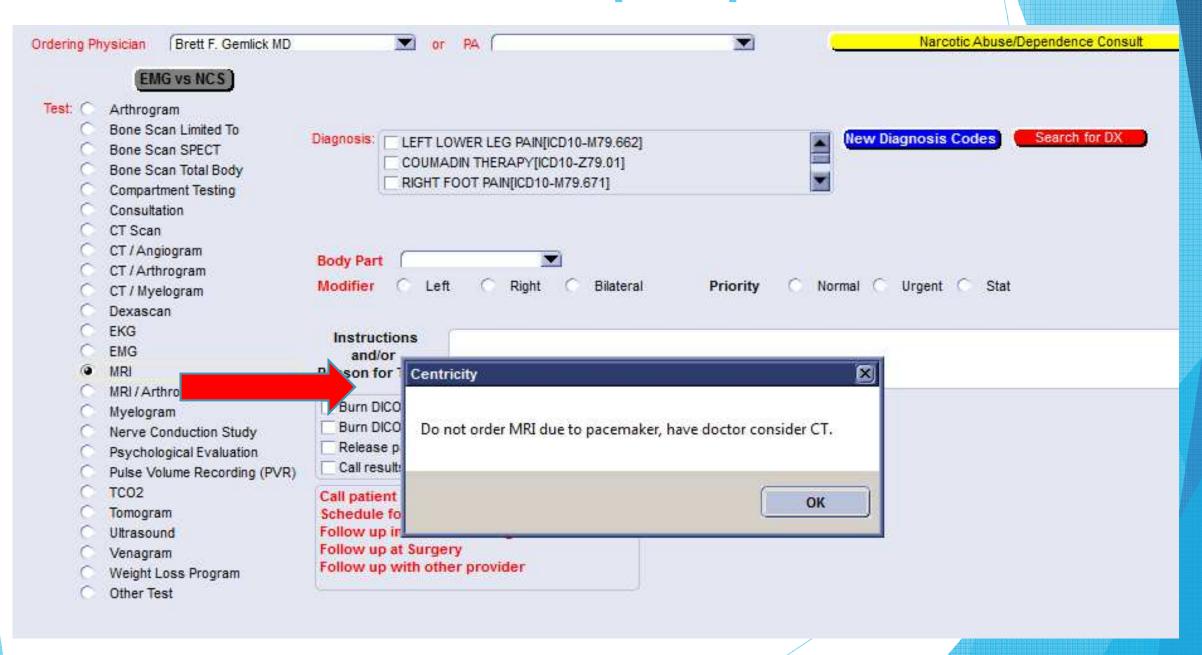

# Yes-No Pop Up

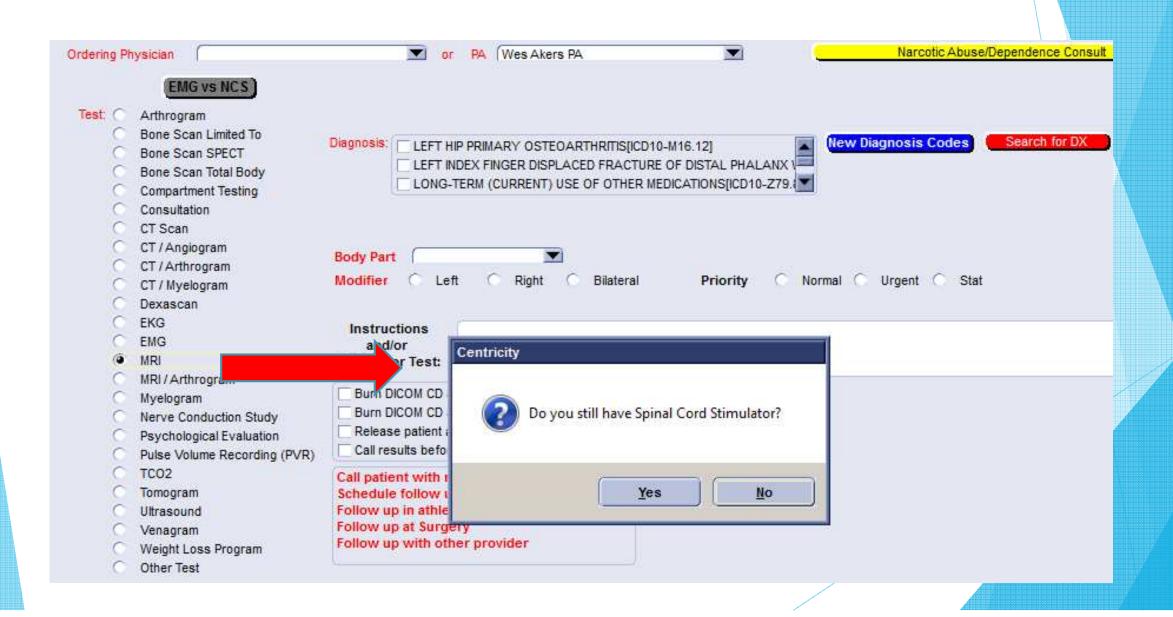

### Pop Up Configuration

- Userok() function will trigger the corresponding ok message
  - Example: Userok("Do not order MRI due to pacemaker")
- UserYesNo() function will display a question and get a "Yes" or "No" response
  - **Example:**

```
if( useryesno("Do you still have Spinal Cord Stimulator?") == "Yes" ) then
   if( useryesno("Is it MRI safe?") == "No" ) then
        userok("Consider ordering a different test.")
   else
   endif
else
endif
```

## Clinical Decision Support Rules

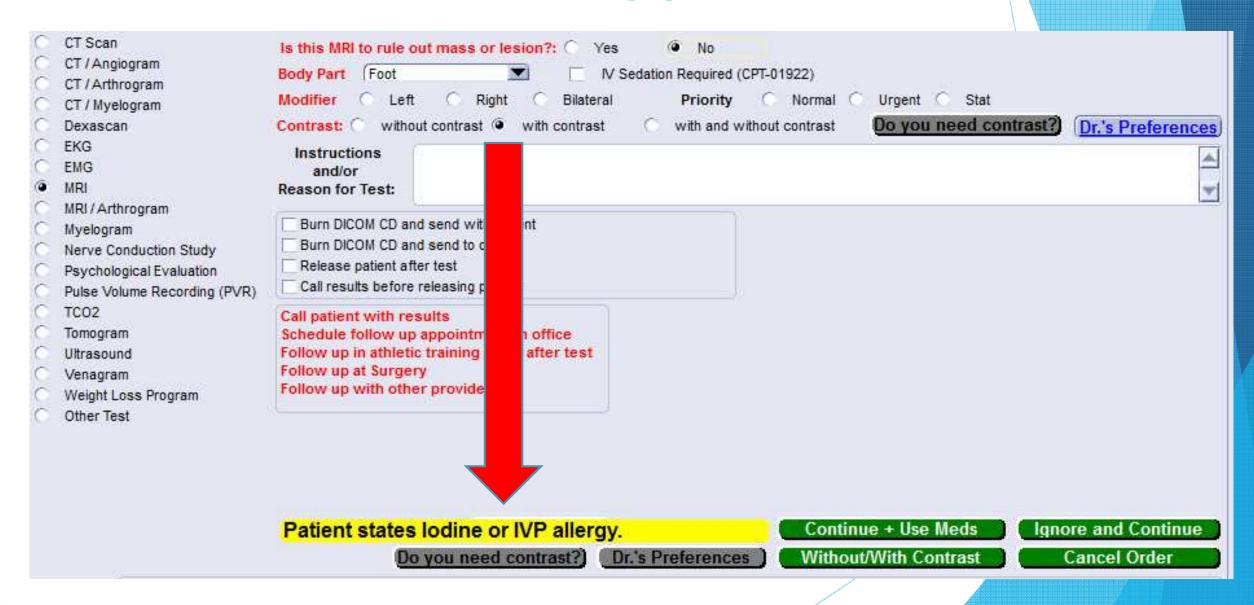

### Visibility Regions / Sections

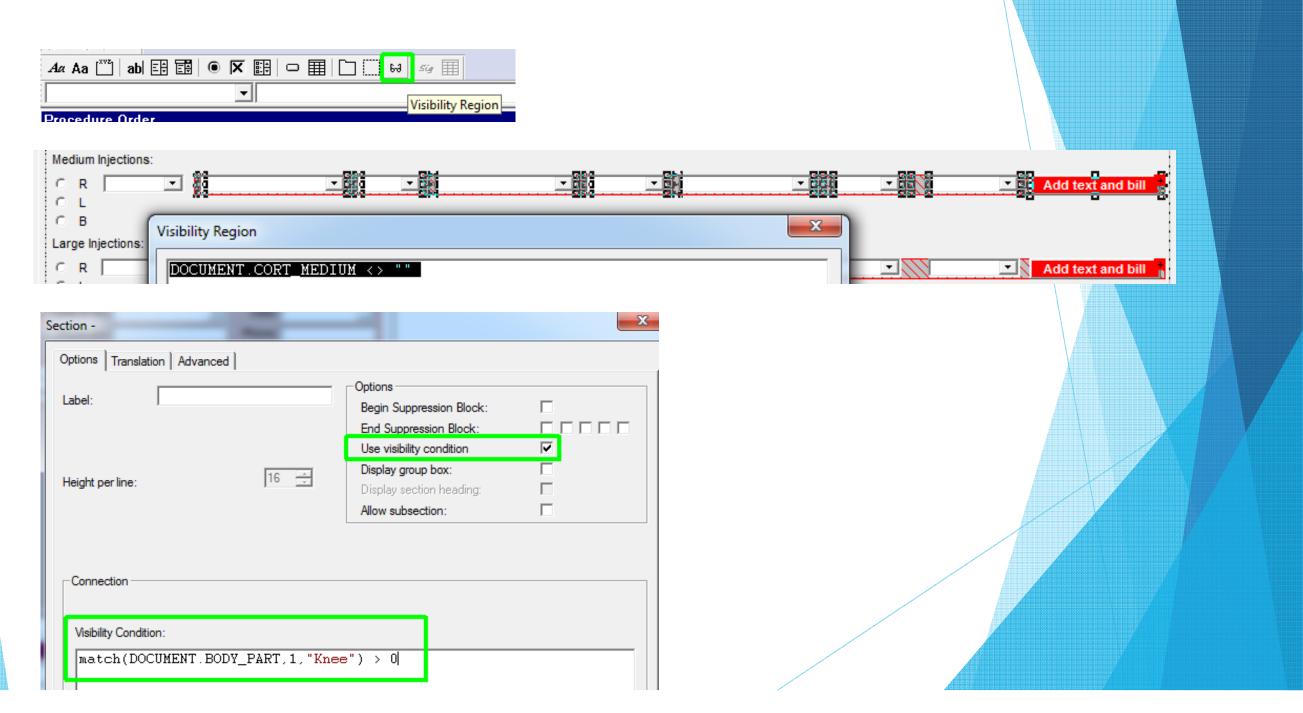

## CDSR-MIPS/Quality

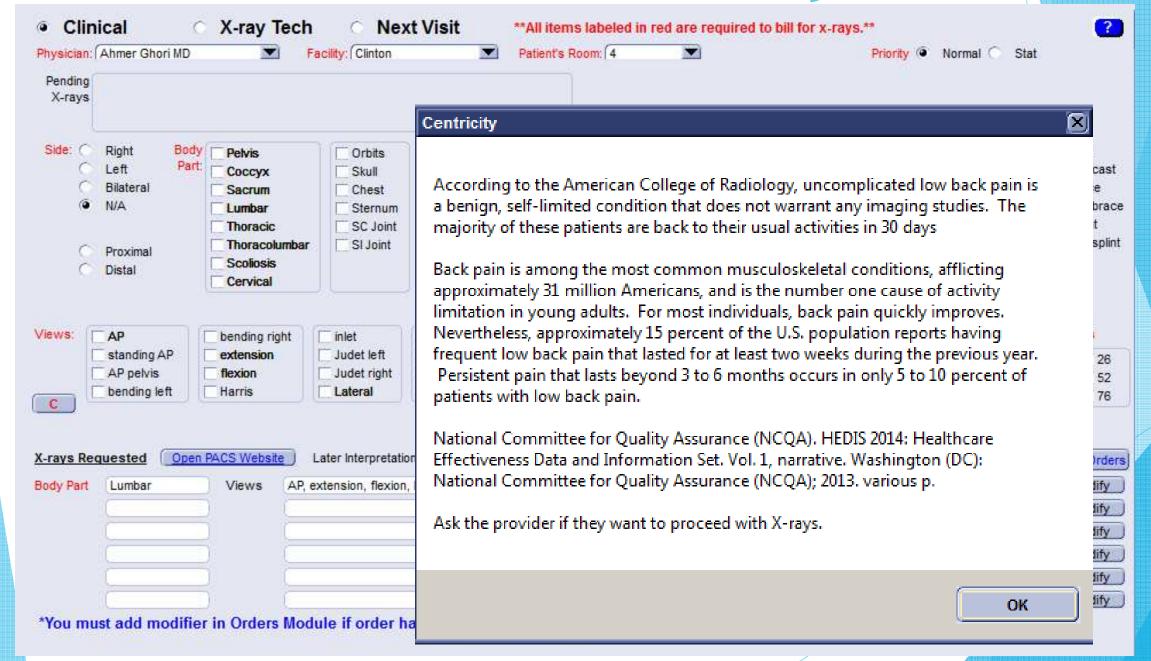

## Mandatory Questions

- Guides the user in obtaining required details
- Tip: Make the required fields a different color so it "sticks out"

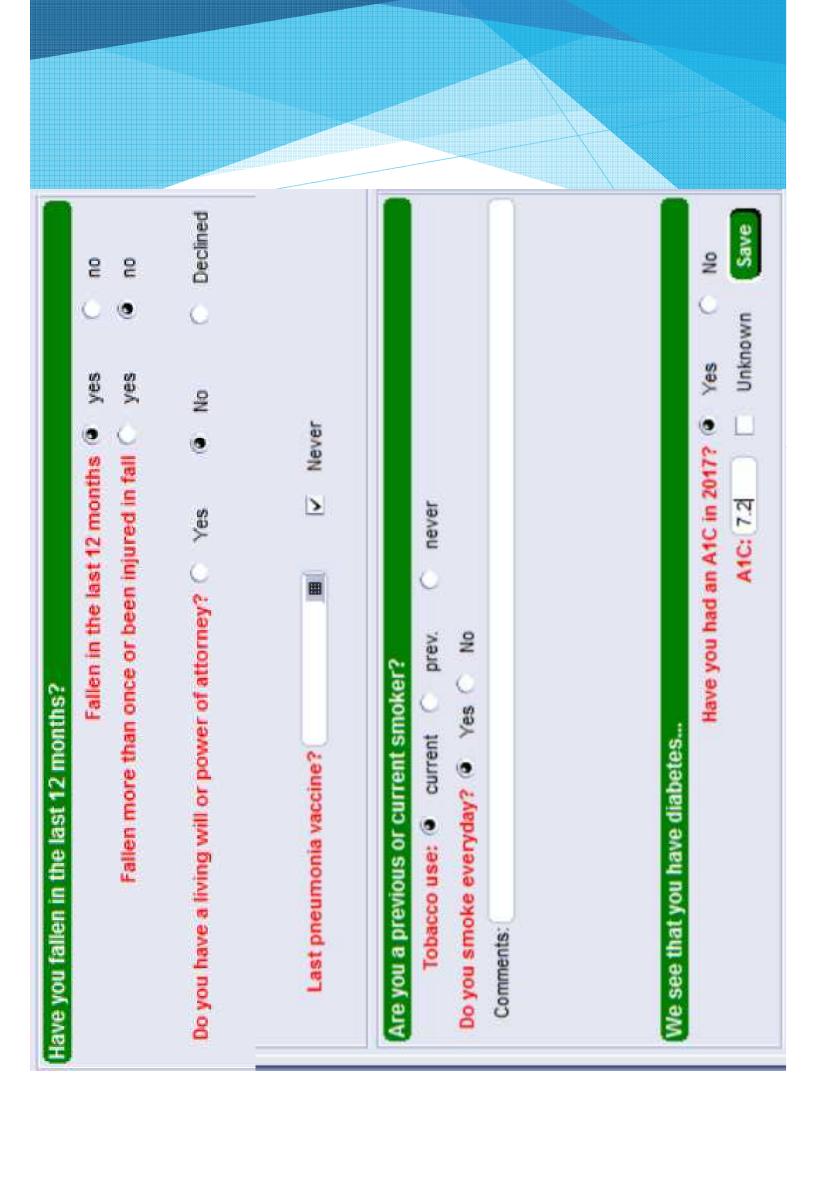

### MIPS Measures

- #1 A1C mandatory for diabetic patients between 18 and 75
- #47 power of attorney mandatory for patients 65 or older
- > #110 Influenza details mandatory for date range between August and March
- #111 Pneumonia details mandatory for patients 65 or older
- > #154, #155 mandatory for patients 65 or older
- > #226 mandatory for patients 18 and over for MIPs (13 and over for practice)

## **Enable Expressions**

Can disable buttons / document objects based on conditions

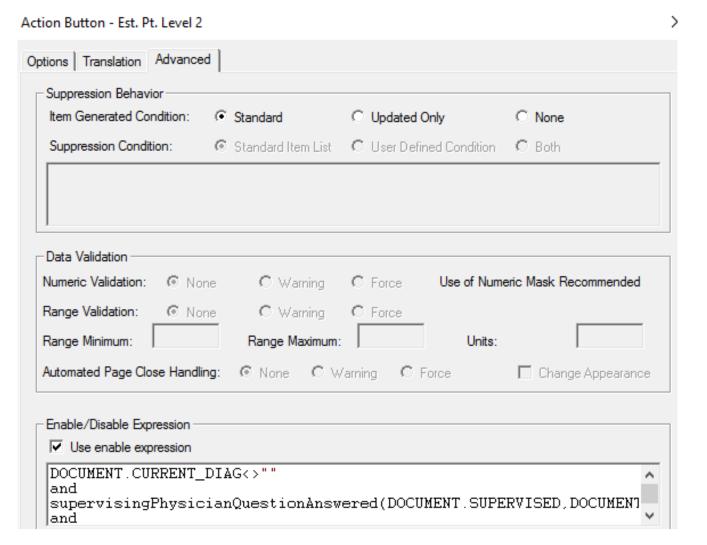

## **Auto Preferences**

Providers have their own set of rules that their team must memorize.

Custom forms never forget those rules.

These preferences pull information automatically based on provider

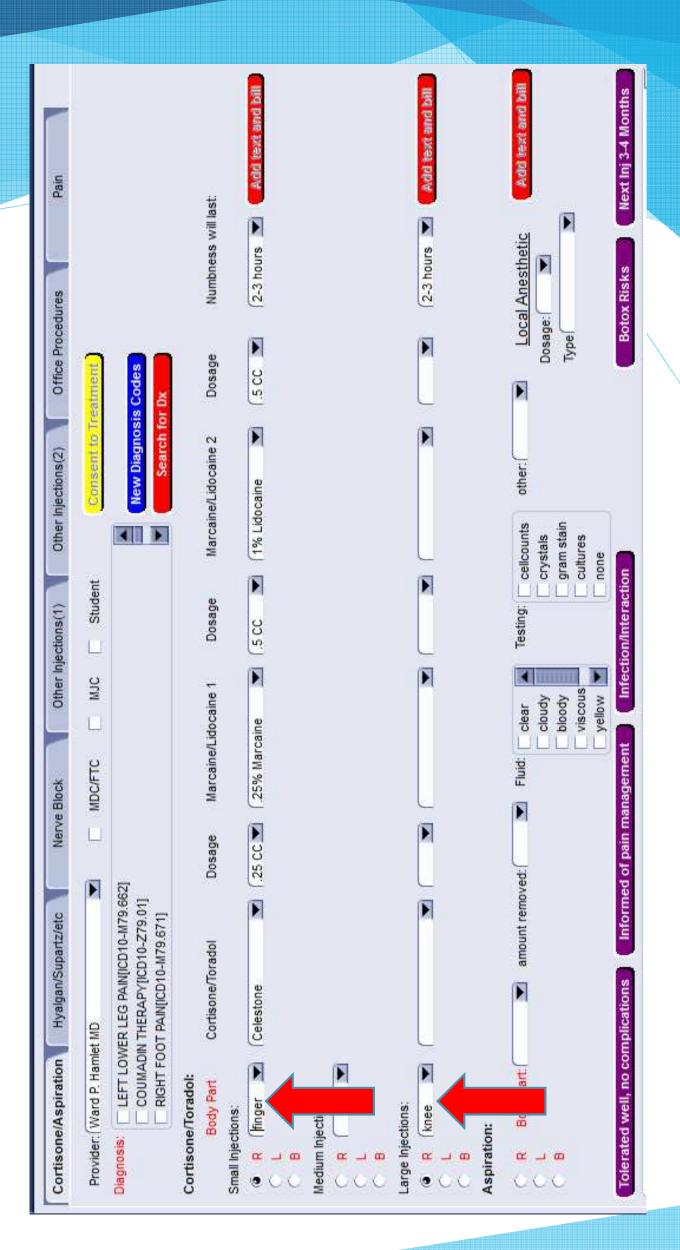

## **Event Driven Coding**

- Automated events can be triggered by watcher statements, which are control structures with an ! in front of it.
- Dbjects in the condition statement will trigger an evaluation every time the object is touched

```
case obsnow("ORD PROVIDER")=="Christopher W. LaSalle MD" or obsnow("ORD PROVIDER") == "Cindy Didrick MA" or obsnow("ORD PROVIDER") == "Alex Nehls PA"
if (DOCUMENT.CARPAL_TUNNEL_BODY_PART<>" AND (DOCUMENT.CARPAL_TUNNEL_AUTO_FILLED=="" OR DOCUMENT.CARPAL_TUNNEL_AUTO_FILLED<>"COMPLETE")) then
DOCUMENT.CARPAL_TUNNEL_MED_DOSE="1 CC"
DOCUMENT.CARPAL_TUNNEL_MIX="1% Lidocaine"
DOCUMENT.CARPAL_TUNNEL_MIX_DOSE="2 CC"
DOCUMENT.CARPAL_TUNNEL_MIX_DOSE="2 CC"
else
endif
```

# Auto Flagging

- Default configuration
  - **Limited**

- MEL\_SEND\_FLAG()
  - Unlimited

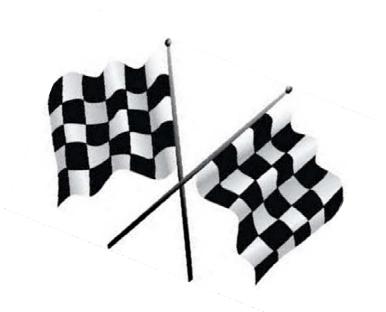

# Why Auto Flags?

- Eliminates manual flags that can be forgotten
- Can provide necessary details

- Pre-Cert
- Surgery/Test Scheduling
- X-Ray

- Work Comp
- Payer Billing
- Clinical

# Auto Flagging: Default Configuration Setup

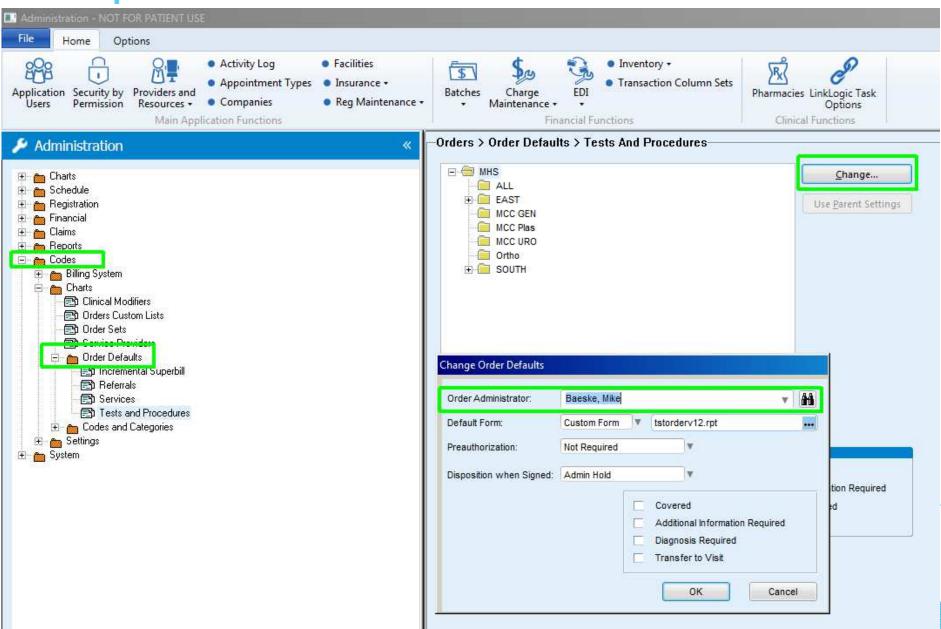

### Auto Flagging: MEL\_SEND\_FLAG()

- MEL\_SEND\_FLAG("Flag", < Receiving Username>, < Priority>, < Due Date>, < Title>, < Message Body>, < Chart Tab>, < Expiration Date>)
  - **Example:**

```
MEL_SEND_FLAG("Flag", "wcomp", "Normal", str(._todaysdate), "(" + PATIENT.EXTERNALID + ")"
+ " Possible Work Comp Patient", "(" + PATIENT.EXTERNALID + ")" + " Possible Work Comp", "Update", "")
```

- Can Send to multiple users at the same time with comma separated list
- When the user clicks on the flag, the chart tab determines where it will go
  - **Example:**

Summary

History

**Problems** 

Medications

**Alerts** 

Documents

Orders

Update

Appointment

Patient

Insurance

Contacts

Flowsheet

Prior information

Registries

## **Educational Handouts**

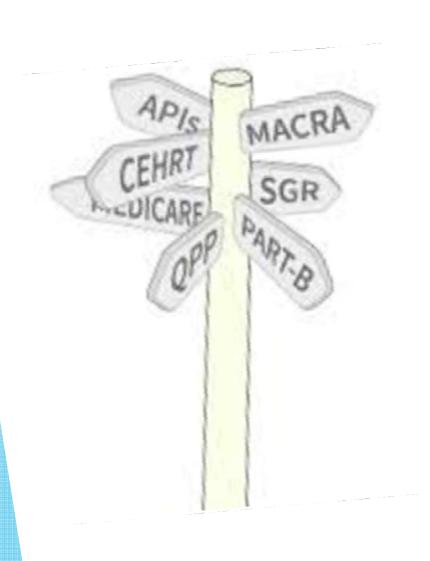

- Osteoporosis
- Medications
- ► Vitamin D
- **BMI**
- Smoking & Surgery
- ► Home Exercise Programs
- Specific Conditions
- Casting

### Printing Handouts for MIPS ACI Credit

- PRINTHANDOUT() can print any prebuilt custom handouts
- Add\_MUActivity\_Log() records to the database to count with CQR

PRINTHANDOUT("Handouts\Enterprise\ONE\Patient Information\Body Mass Index (BMI) and what it means for you")
Add\_MUActivity\_Log(12,getProviderUserName(),"Body Mass Index (BMI) and what it means for you")

## Insurance Carriers

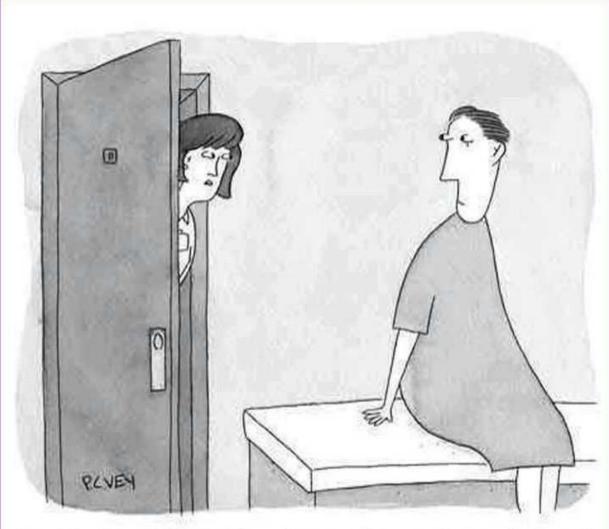

"The Doctor will Be with you in a few minutes. He's trying to figure out what Disease goes with your Insurance."

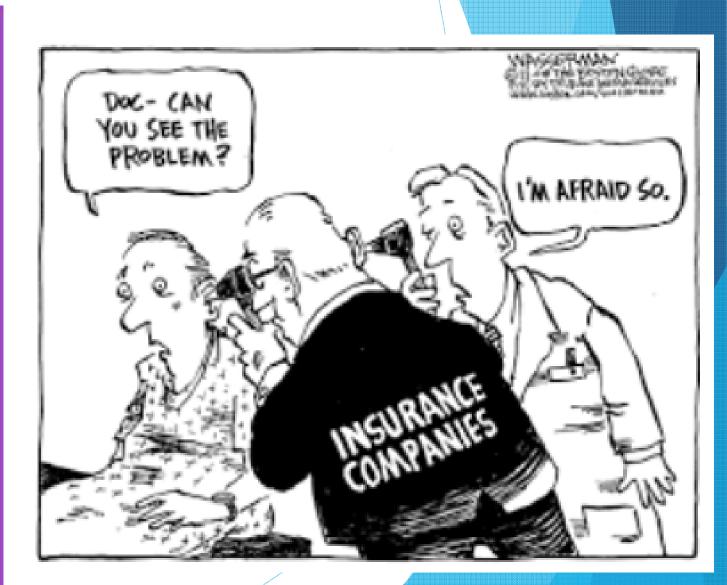

## Insurance Carriers

> Rules based on patient's insurance

Modifiers get attached to the DME based on insurance rules including the code & reason

### Insurance MEL Coding

- ► INS\_NAME(), INS\_PLAN(), INS\_GRP() functions pull patient insurance data
- ▶ "P" and "S" determine if primary or secondary insurance is pulled
  - **Example:**

```
match(tolower(INS_NAME("P")), "medicare") > 0
```

# Calculating Units

Calculates the volume and converts it into billable units.

#### **Example:**

► Kenalog 1cc = 8 units

Celestone
1cc = 2 units

Depo Medrol 1cc = 1 unit

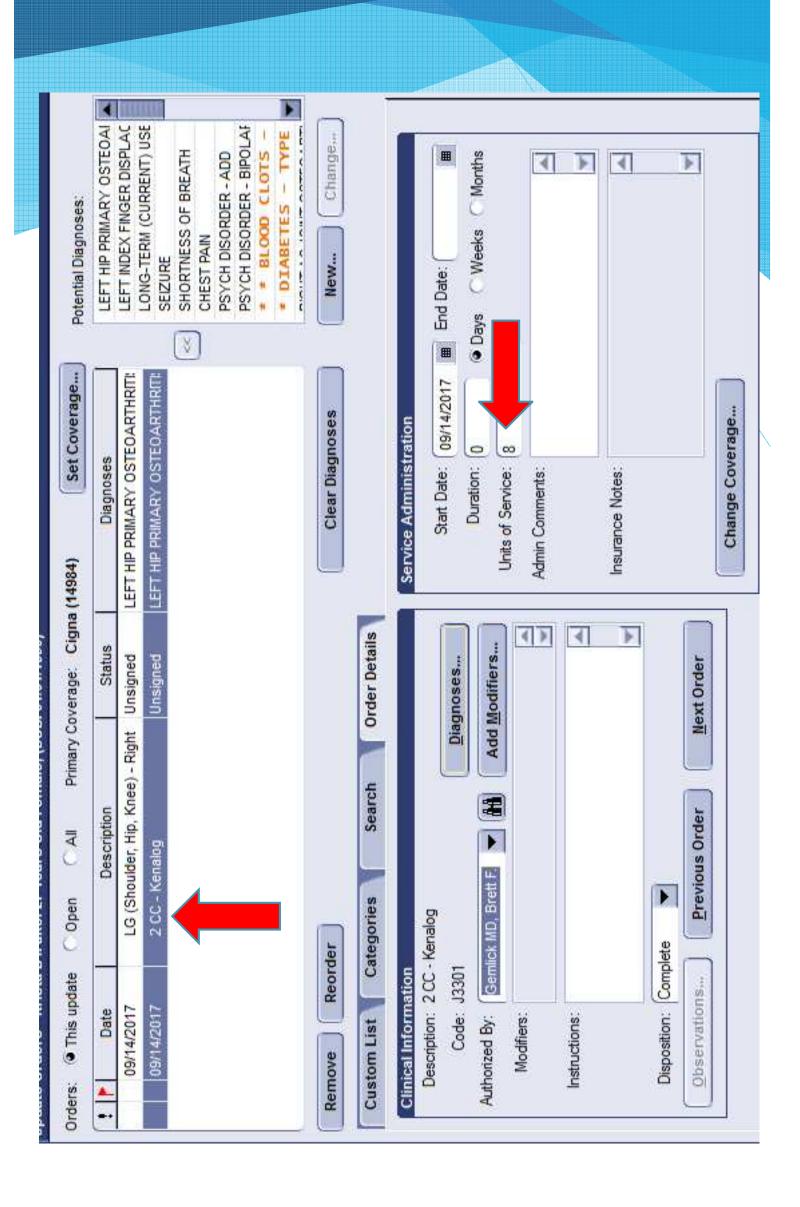

## X-Ray Order Counter

Calculates appropriate CPT code based on body part & number of views

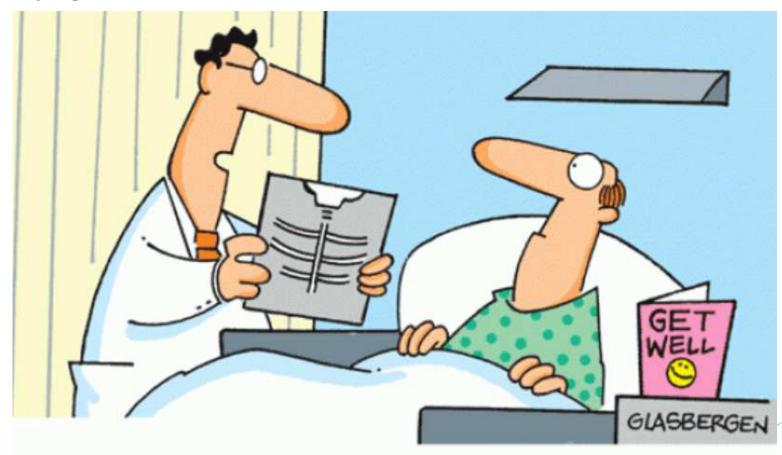

"Your x-ray showed a broken rib, but we fixed it with Photoshop."

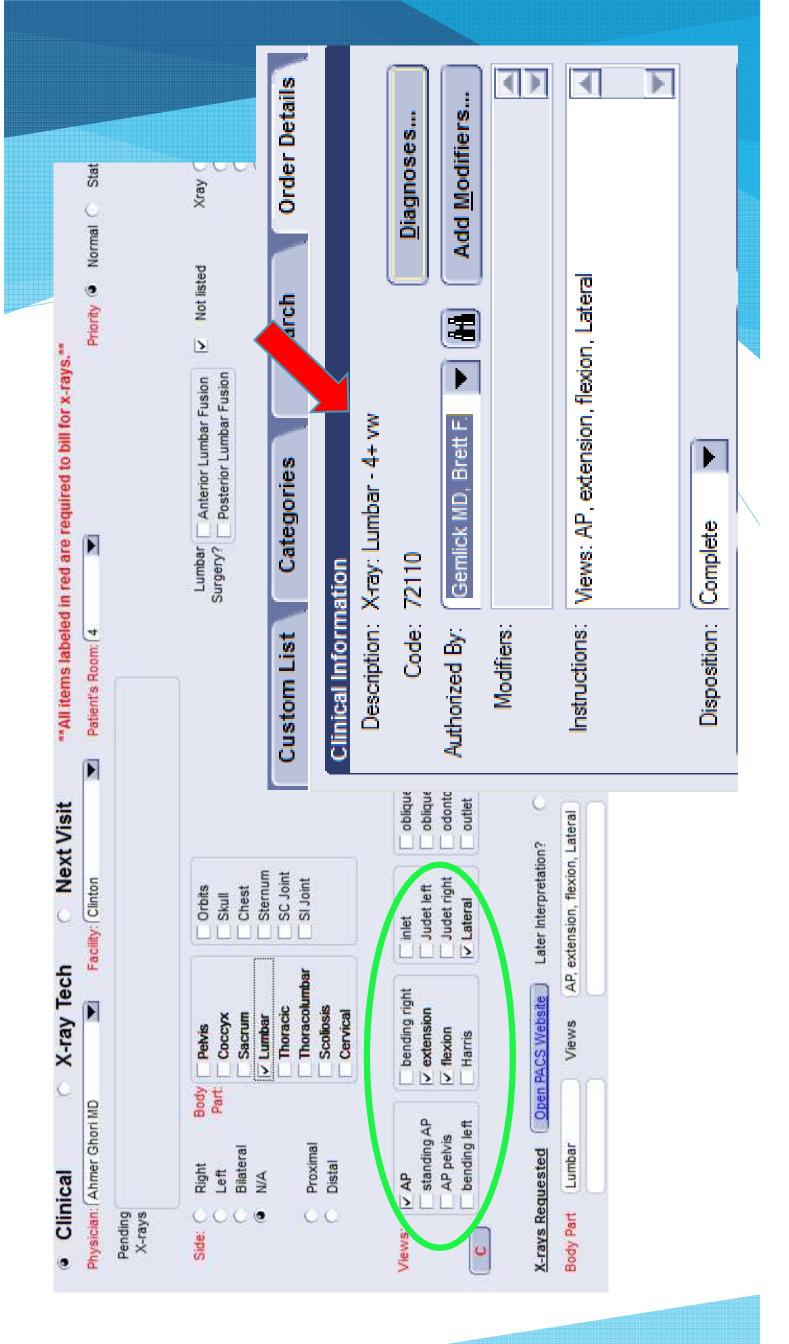

## Modifiers

- Code that's attached to a CPT code
- Coders must remember these and enter manually
- Custom forms allow you to attach appropriate modifiers based on normal workflow
- Missing/Incorrect modifiers may result in rejected claims.

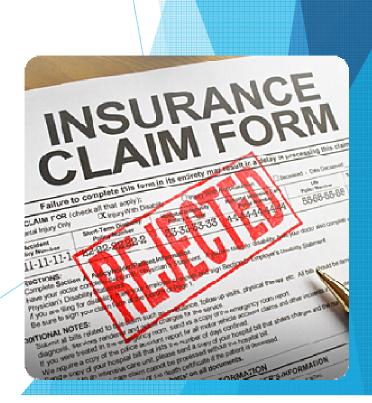

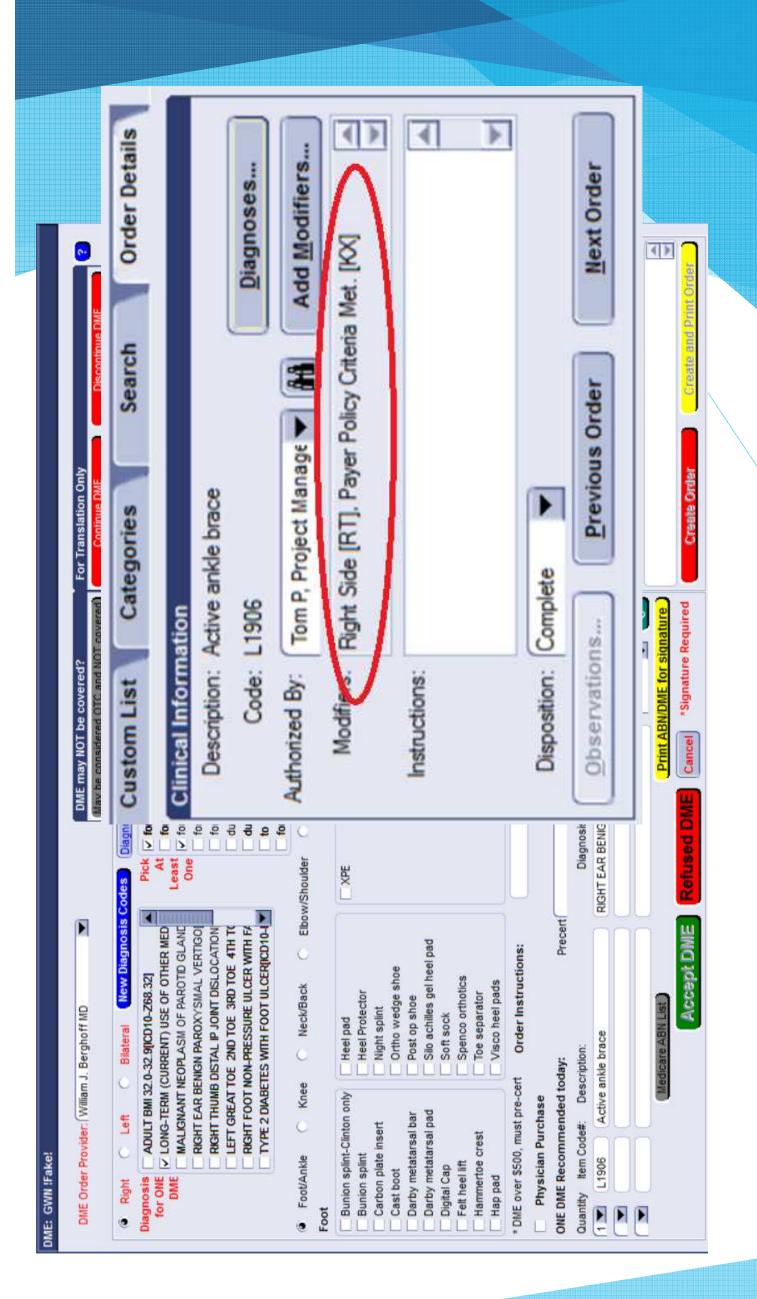

# **CPS Data Mapping**

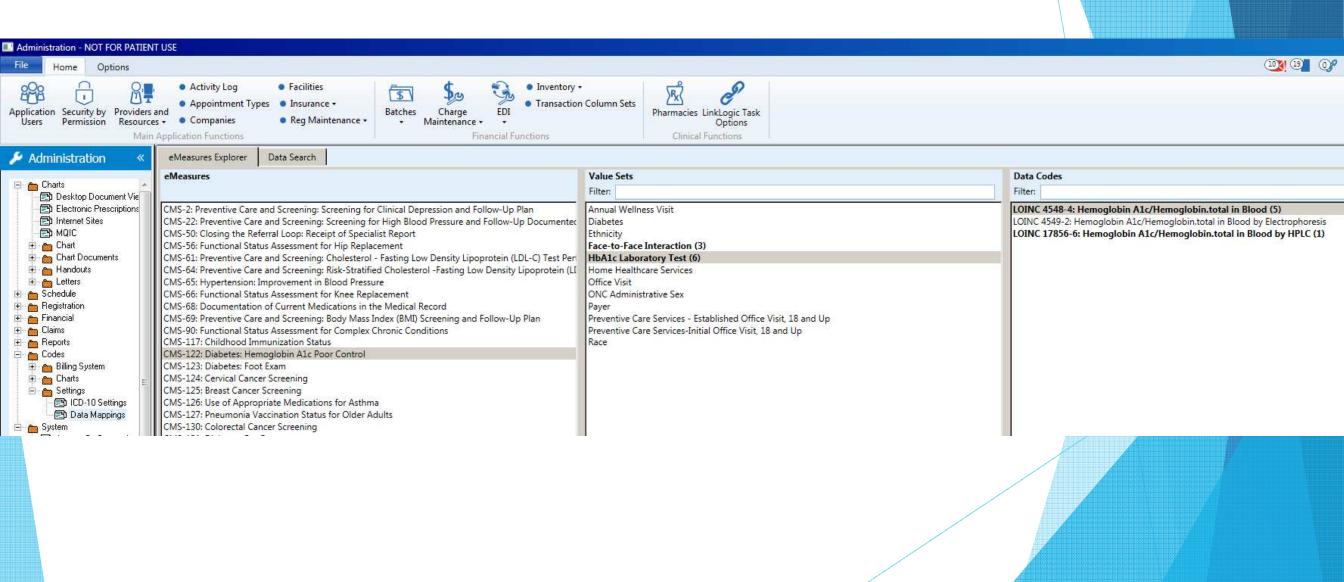

# EMR Data Mapping

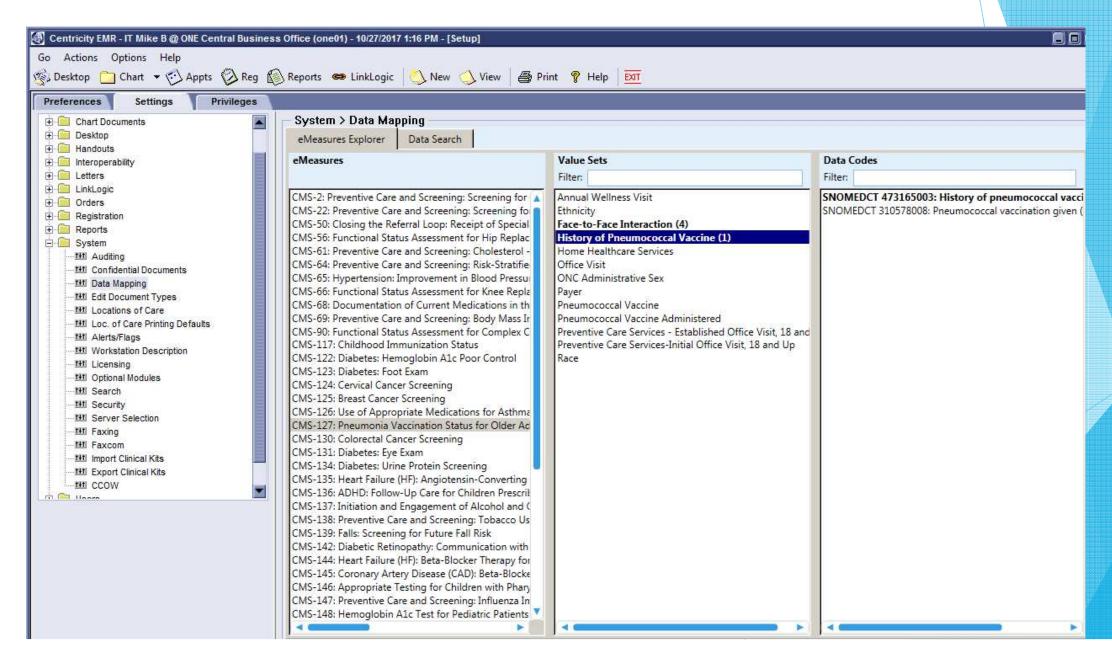

## Questions

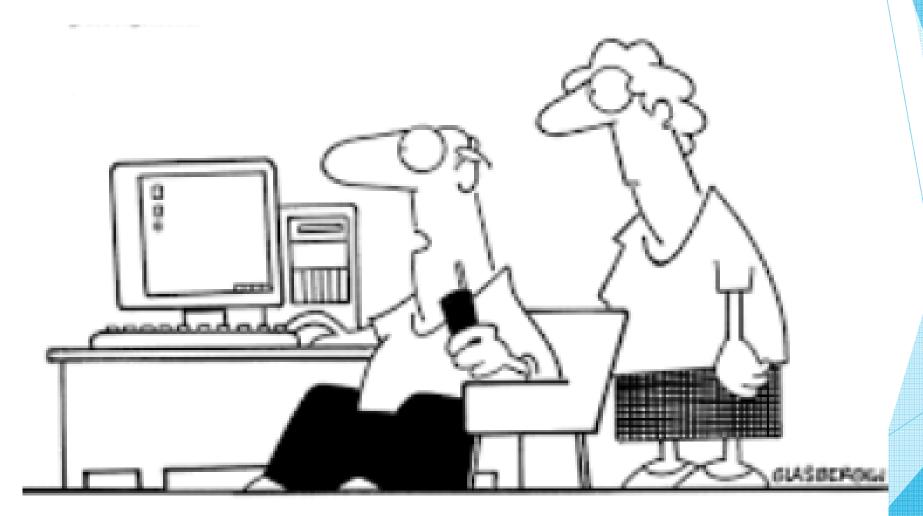

"Tech support says the problem is located somewhere between the keyboard and my chair."

### Contact Us:

mbaeske@orthone.com

kbennett@orthone.com

tpawlik@orthone.com

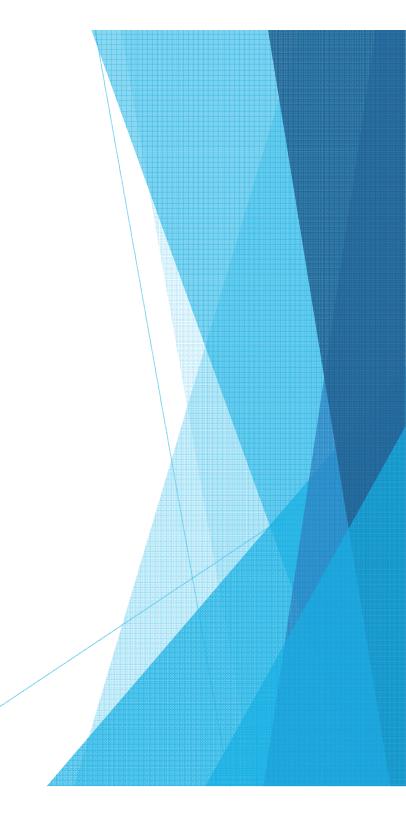